## Lógica en Acción Capítulo 3: Razonamiento Silogístico

<http://www.logicinaction.org/>

(<http://www.logicinaction.org/>) 1 / 13

 $299$ 

G.

 $(1,1)$   $(1,1)$   $(1,1)$   $(1,1)$   $(1,1)$   $(1,1)$   $(1,1)$   $(1,1)$   $(1,1)$   $(1,1)$   $(1,1)$ 

¿Cómo determinaríamos si las siguientes inferencias son válidas usando herramientas de la lógica proposicional?

¿?

 $i$ . Cómo determinaríamos si las siguientes inferencias son válidas usando herramientas de la lógica proposicional?

Todos los políticos son ricos.

Ningún estudiante es político.

Ningún estudiante es rico.

K ロ ▶ K 御 ▶ K 君 ▶ K 君 ▶ ...

¿?

 $i$ . Cómo determinaríamos si las siguientes inferencias son válidas usando herramientas de la lógica proposicional?

Todos los políticos son ricos.

Ningún estudiante es político.

Ningún estudiante es rico.

Todos los políticos son ricos.

Hay al menos un estudiantes que es político.

¿?

Hay al menos un estudiantes que es rico.

K ロ > K 레 > K 코 > K 코 > H 코

¿?

 $i$ . Cómo determinaríamos si las siguientes inferencias son válidas usando herramientas de la lógica proposicional?

Todos los políticos son ricos.

Ningún estudiante es político.

Ningún estudiante es rico.

Todos los políticos son ricos.

Hay al menos un estudiantes que es político.

¿?

Hay al menos un estudiantes que es rico.

¿C´omo trabajar con objetos y sus propiedades?

**K ロ ▶ K 御 ▶ K 唐 ▶ K 唐 ▶ 『唐** 

#### Un silogismo es una inferencia con características particulares.

(<http://www.logicinaction.org/>) 3 / 13

《 ロ 》 《 御 》 《 君 》 《 君 》 《 君

Un silogismo es una inferencia con características particulares.

• Solo dos premisas.

高

イロメ イ御 ト イヨメ イヨメー

Un silogismo es una inferencia con características particulares.

- Solo dos premisas.
- $\bullet$  cada premisa y la conclusión solo pueden tener la siguiente forma:

重

イロメ イ御 ト イヨメ イヨメー

Un silogismo es una inferencia con características particulares.

- Solo dos premisas.
- $\bullet$  cada premisa y la conclusión solo pueden tener la siguiente forma:  $\bullet$  "Todo A es B".

イロメ イ母メ イヨメ イヨメー ヨー

Un silogismo es una inferencia con características particulares.

- Solo dos premisas.
- $\bullet$  cada premisa y la conclusión solo pueden tener la siguiente forma:  $\bullet$  "Todo A es B".
	- **2** "Existe un  $\vec{A}$  que es  $\vec{B}$ ".

イロト イ部 ト イ君 ト イ君 トッ 君。

Un silogismo es una inferencia con características particulares.

- Solo dos premisas.
- $\bullet$  cada premisa y la conclusión solo pueden tener la siguiente forma:  $\bullet$  "Todo A es B".
	- **2** "Existe un  $\vec{A}$  que es  $\vec{B}$ ".
	- $\bullet$  "Todo A es no B" (i.e., "Ningún A es B").

K ロ ▶ K 레 ▶ K 코 ▶ K 코 ▶ 『코 │ ◆ 9.9.0\*

Un silogismo es una inferencia con características particulares.

- Solo dos premisas.
- $\bullet$  cada premisa y la conclusión solo pueden tener la siguiente forma:  $\bullet$  "Todo A es B".
	- **2** "Existe un  $\vec{A}$  que es  $\vec{B}$ ".
	- $\bullet$  "Todo A es no B" (i.e., "Ningún A es B").
	- $\bullet$  "Existe un A que no es B" (i.e., "No todo A es B").

Un silogismo es una inferencia con características particulares.

- Solo dos premisas.
- $\bullet$  cada premisa y la conclusión solo pueden tener la siguiente forma:  $\bullet$  "Todo A es B".
	- **2** "Existe un  $\vec{A}$  que es  $\vec{B}$ ".
	- $\bullet$  "Todo A es no B" (i.e., "Ningún A es B").
	- $\bullet$  "Existe un A que no es B" (i.e., "No todo A es B").

con A y B predicados representando colecciones de objetos.

Un silogismo es una inferencia con características particulares.

- Solo dos premisas.
- $\bullet$  cada premisa y la conclusión solo pueden tener la siguiente forma:  $\bullet$  "Todo A es B".
	- **2** "Existe un  $\vec{A}$  que es  $\vec{B}$ ".
	- $\bullet$  "Todo A es no B" (i.e., "Ningún A es B").
	- $\bullet$  "Existe un A que no es B" (i.e., "No todo A es B"). con A y B predicados representando colecciones de objetos.
- La inferencia involucra solo tres predicados.

## Ejemplos

Todas las frutas son nutritivas. Todos las frutas son sabrosas.

Todo lo que es sabroso es nutritivo.

Hay al menos un turista que no habla Español. Ningún Australiano es turista.

Hay al menos un Australiano que no habla Español.

イロメ イ押メ イヨメ イヨメー ヨ

(<http://www.logicinaction.org/>) 5 / 13

《 ロ 》 《 御 》 《 君 》 《 君 》 《 君

Todo A es B.

《 ロ 》 《 御 》 《 君 》 《 君 》 《 君

- $\bullet$  Todo  $\bm{A}$  es  $\bm{B}$ .
- $\bullet$  Existe un **A** que es **B**.

- $\bullet$  Todo  $\bm{A}$  es  $\bm{B}$ .
- $\bullet$  Existe un **A** que es **B**.
- Todo  $\boldsymbol{A}$  es no  $\boldsymbol{B}$  (Ningún  $\boldsymbol{A}$  es  $\boldsymbol{B}$ ).

造

K ロ > (K 個 > (K 差 > (K 差 > ))

- $\bullet$  Todo  $\bm{A}$  es  $\bm{B}$ .
- $\bullet$  Existe un **A** que es **B**.
- Todo  $\boldsymbol{A}$  es no  $\boldsymbol{B}$  (Ningún  $\boldsymbol{A}$  es  $\boldsymbol{B}$ ).
- $\bullet$  Existe un **A** que no es **B** (No todo **A** es **B**).

重

イロト イ押 トイヨト イヨト

- $\bullet$  Todo  $\bm{A}$  es  $\bm{B}$ .
- $\bullet$  Existe un **A** que es **B**.
- Todo  $\boldsymbol{A}$  es no  $\boldsymbol{B}$  (Ningún  $\boldsymbol{A}$  es  $\boldsymbol{B}$ ).
- $\bullet$  Existe un **A** que no es **B** (No todo **A** es **B**).

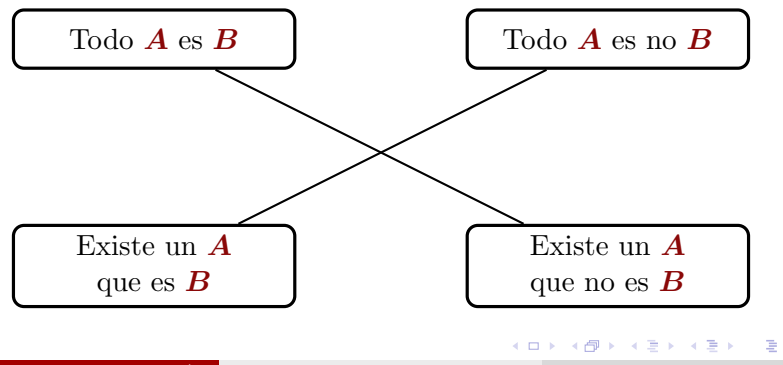

 $\bullet$  Un conjunto es una colección de objetos.

(<http://www.logicinaction.org/>) 6 / 13

《 ロ 》 《 御 》 《 君 》 《 君 》 《 君

- $\bullet$  Un conjunto es una colección de objetos.
- Su el objeto  $\boldsymbol{a}$  está en el conjunto  $\boldsymbol{A}$ , escribimos  $\boldsymbol{a} \in \boldsymbol{A}$ .

**K ロ メ イ 団 メ マ ヨ メ マ ヨ メ ニ ヨ** 

- Un conjunto es una colección de objetos.
- Su el objeto  $\boldsymbol{a}$  está en el conjunto  $\boldsymbol{A}$ , escribimos  $\boldsymbol{a} \in \boldsymbol{A}$ .
- Un conjunto puede ser definido por una propiedad:

 ${x | \varphi(x)}$ 

**K ロ メ イ 団 メ マ ヨ メ マ ヨ メ ニ ヨ** 

- Un conjunto es una colección de objetos.
- Su el objeto  $\boldsymbol{a}$  está en el conjunto  $\boldsymbol{A}$ , escribimos  $\boldsymbol{a} \in \boldsymbol{A}$ .
- Un conjunto puede ser definido por una propiedad:

 ${x | \varphi(x)}$ 

 $\bullet$  usualmente hay un dominio  $U$  de donde se toman los objetos.

 ${x \in U \mid \varphi(x)}$ 

#### Dominio: Humanos

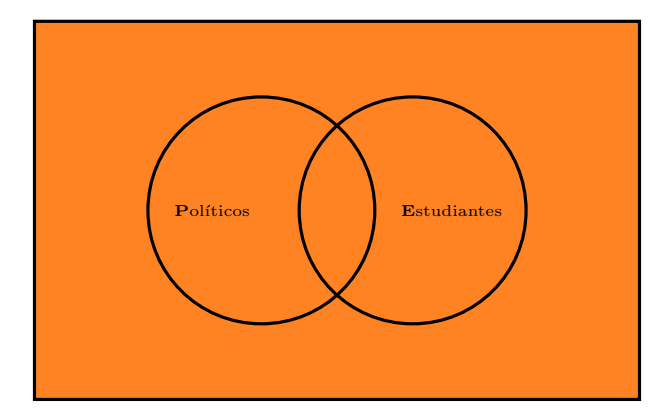

(<http://www.logicinaction.org/>) 7/13

#### Un conjunto: Políticos

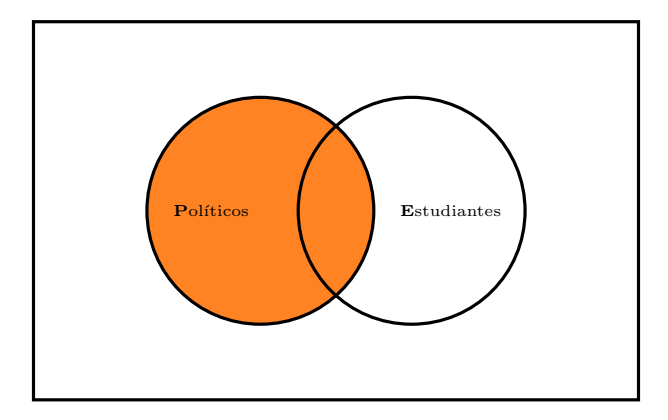

#### P

(<http://www.logicinaction.org/>) 7/13

#### Un conjunto: Estudiantes

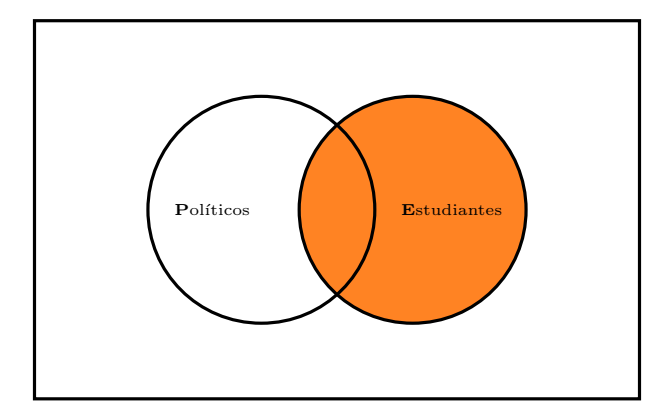

 $\bm E$ 

#### Complemento: No Estudiantes

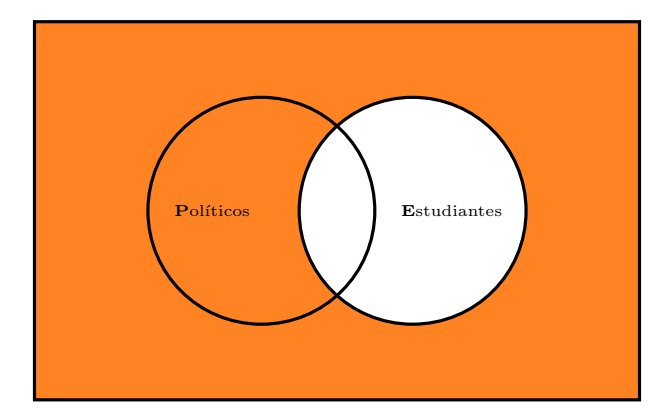

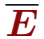

#### Complemento: No Políticos

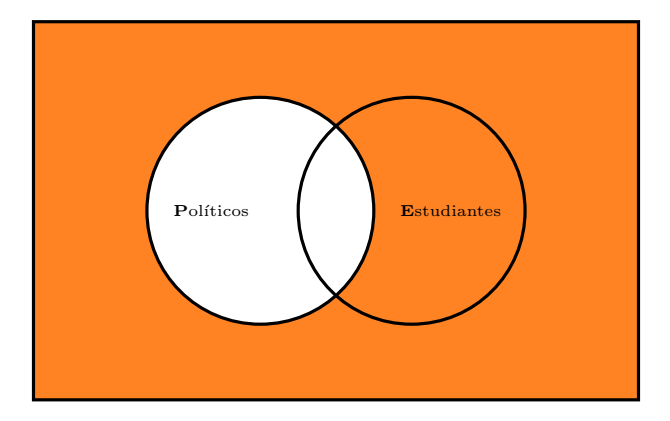

 $\overline{P}$ 

#### Unión: Políticos o Estudiantes

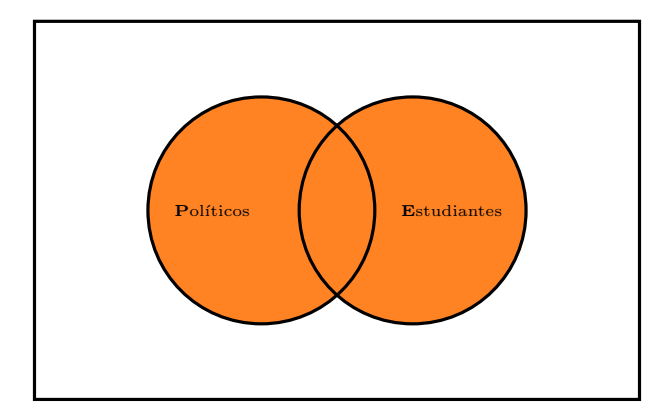

 $P \cup E$ 

《 ロ 》 《 御 》 《 君 》 《 君 》 《 君

#### Unión: Estudiantes o Políticos

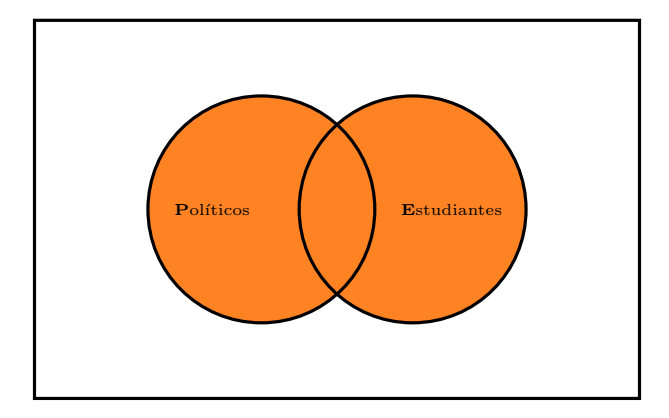

 $E \cup P$ 

#### Intersección: Políticos y Estudiantes

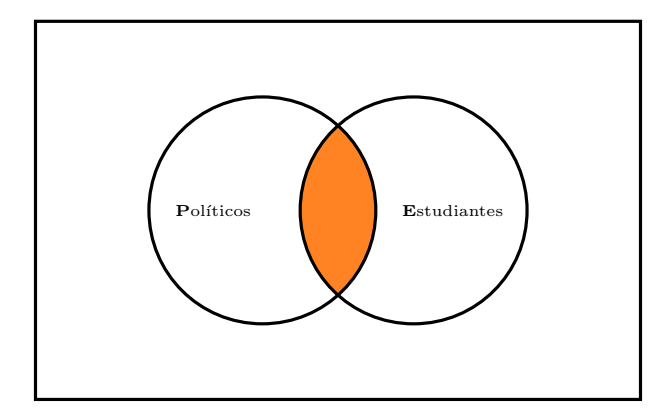

#### $P \cap E$

《 ロ 》 《 御 》 《 君 》 《 君 》 《 君

#### Intersección: Estudiantes y Políticos

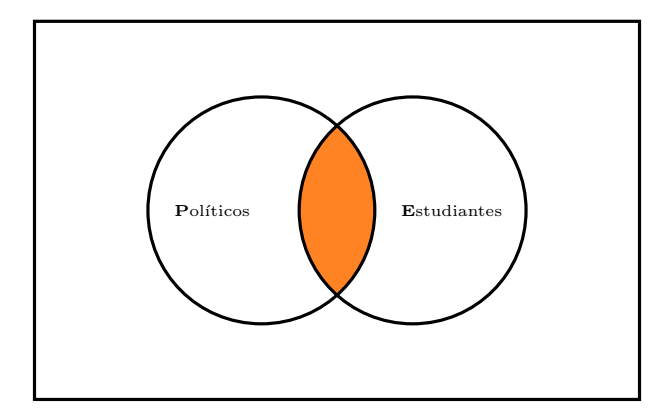

#### $E \cap P$

《 ロ 》 《 御 》 《 君 》 《 君 》 《 君

#### Diferencia: Políticos que no son Estudiantes

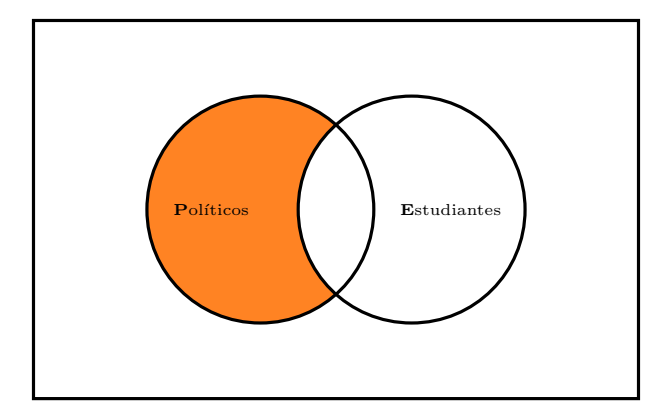

 $\bm{P} \setminus \bm{E}$ 

K ロ ▶ K @ ▶ K 할 ▶ K 할 ▶ 이 할 → 900

#### Diferencia: Estudiantes que no son Políticos

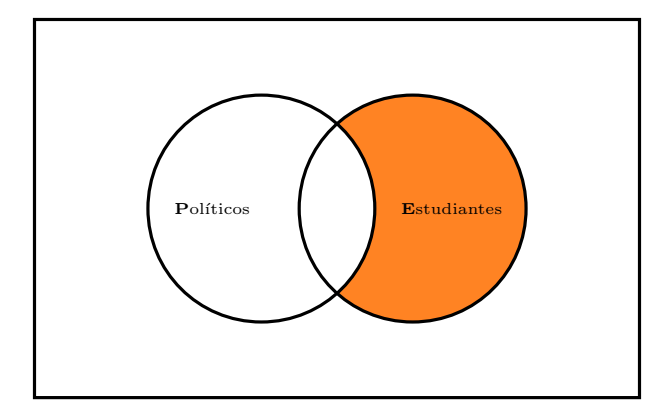

 $E \setminus P$ 

《 ロ 》 《 御 》 《 君 》 《 君 》 《 君

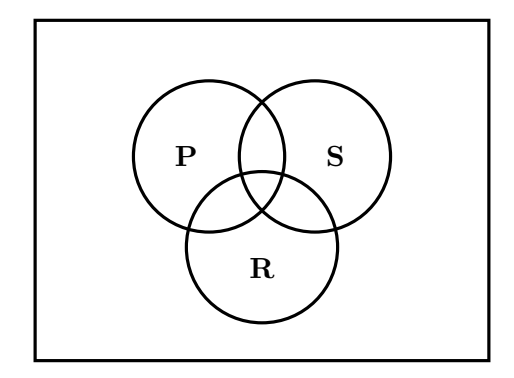

Todas las combinaciones posibles corresponden a una región del diagrama.

K ロ > K 레 > K 코 > K 코 > H 코

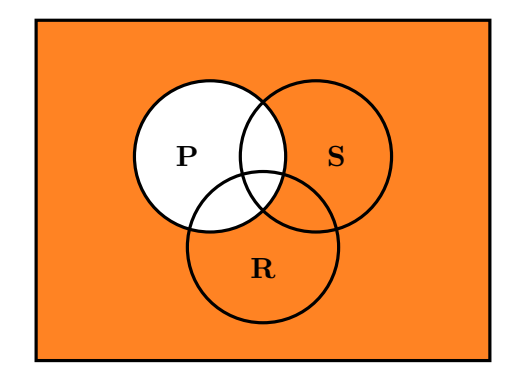

 $\overline{P}$ 

(<http://www.logicinaction.org/>) 8 / 13

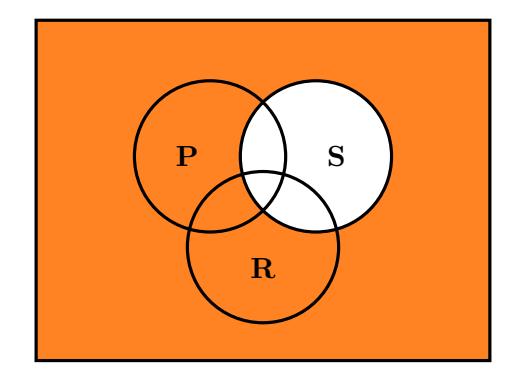

 $\overline{S}$ 

(<http://www.logicinaction.org/>) 8 / 13

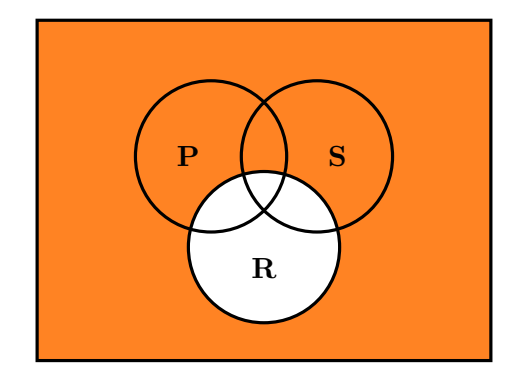

 $\overline{R}$ 

(<http://www.logicinaction.org/>) 8 / 13

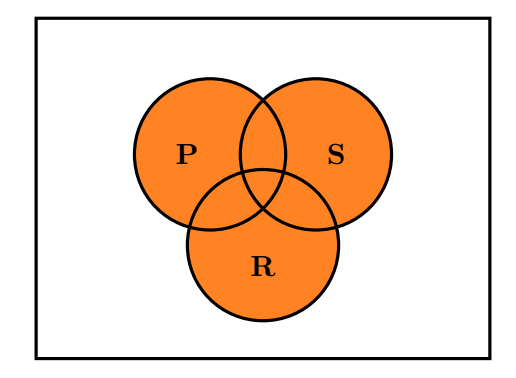

 $P \cup S \cup R$ 

(<http://www.logicinaction.org/>) 8 / 13

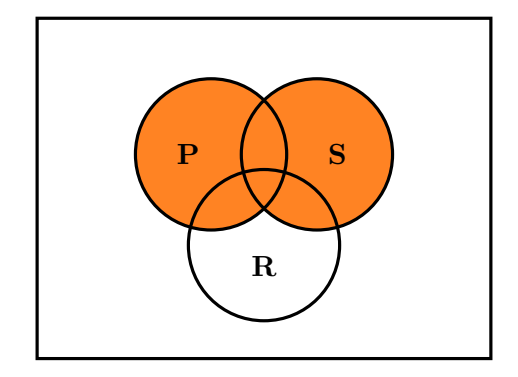

 $S \cup P$ 

(<http://www.logicinaction.org/>) 8 / 13

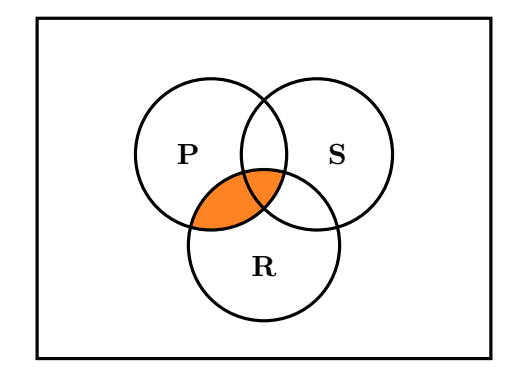

 $P \cap R$ 

(<http://www.logicinaction.org/>) 8 / 13

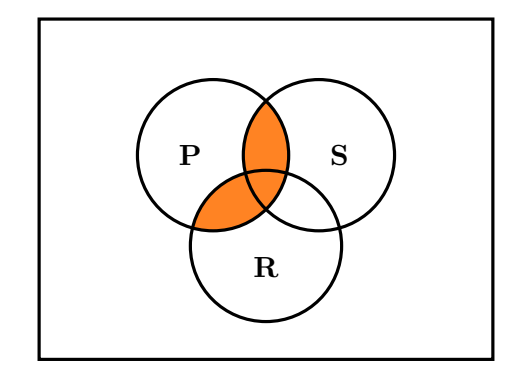

 $P \cap (S \cup R)$ 

(<http://www.logicinaction.org/>) 8 / 13

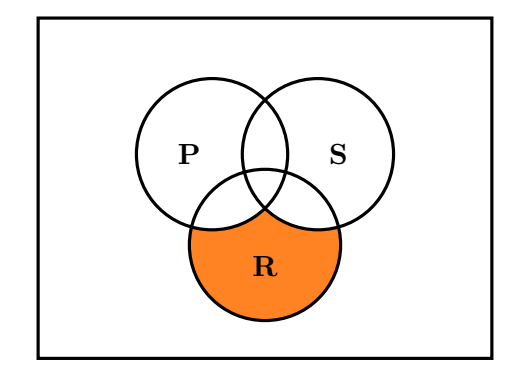

 $R \setminus (P \cup S)$ 

(<http://www.logicinaction.org/>) 8 / 13

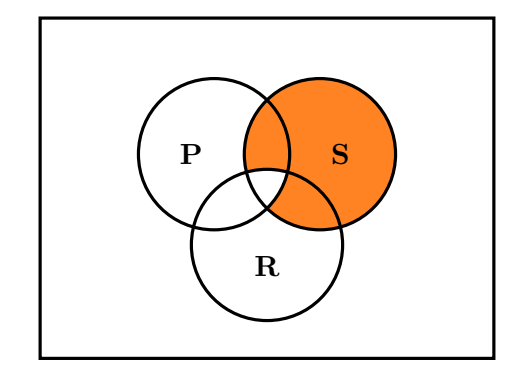

 $(S \setminus P) \cup (S \setminus R)$ 

(<http://www.logicinaction.org/>) 8 / 13

 $2Q$ 

Todo A es B

La única posibilidad:

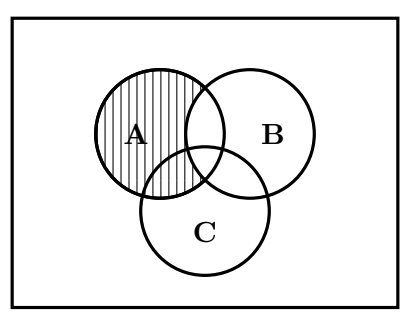

E

 $\mathcal{A} \xrightarrow{\sim} \mathcal{B} \rightarrow \mathcal{A} \xrightarrow{\sim} \mathcal{B} \rightarrow$ 

4. 0. 8.

- 4 - 同 - 1

Existe un A que es B

Las dos posibilidades:

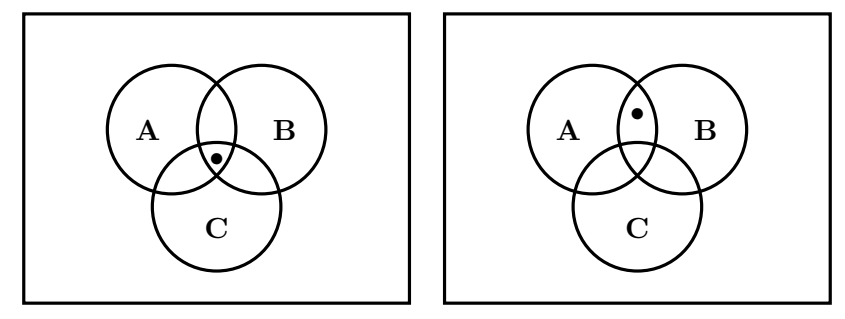

E

イロメ イ母メ イヨメ イヨメ

 $\bullet$  Todo A es no B (Ningún A es B)

La única posibilidad:

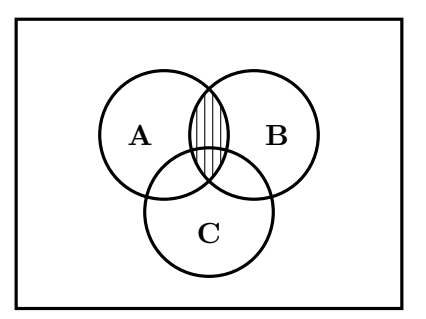

(<http://www.logicinaction.org/>) 9 / 13

メミメ メミメ

4 0 8

 $\bullet$  Existe un A que no es B (No todo A es B)

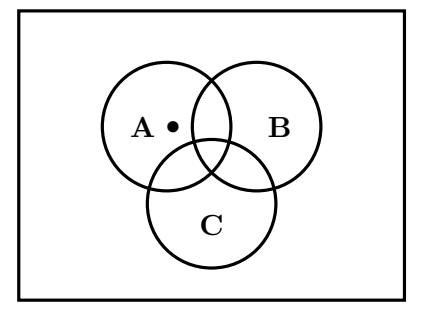

Las dos posibilidades:

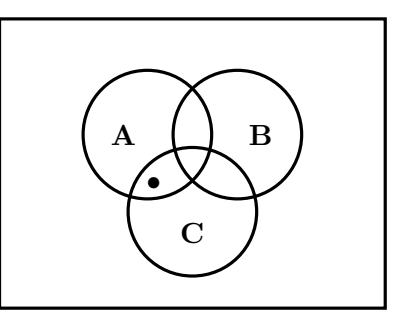

イロメ イ母メ イヨメ イヨメ

(<http://www.logicinaction.org/>) 10 / 13

**K ロ ▶ K 個 ▶ K 君 ▶ K 君 ▶ │ 君 │ Ю Q Q** 

 $\bullet$  El diagrama. Dibuja el dominio indicando la región de los tres predicados.

メロメ メ御 メメ きょうくきょう

- **1 El diagrama**. Dibuja el dominio indicando la región de los tres predicados.
- <sup>2</sup> Enunciados universales: descartando Aplica los enunciados universales de las premisas  $("Todo \dots es \dots" y "Ningún \dots$ es . . . "), eliminando las regiones apropiadas.

K ロ ▶ K @ ▶ K 할 ▶ K 할 ▶ 이 할 → K 9 Q Q\*

- **1 El diagrama**. Dibuja el dominio indicando la región de los tres predicados.
- <sup>2</sup> Enunciados universales: descartando Aplica los enunciados universales de las premisas  $("Todo \dots es \dots" y "Ningún \dots$ es . . . "), eliminando las regiones apropiadas.
- <sup>3</sup> Enunciados existenciales: agregando Aplica los enunciados existenciales de las premisas ("Existe un  $\dots$  que es  $\dots$ " y "Existe un  $\ldots$  que no es  $\ldots$ "), intentando colocar los objetos en las regiones apropiadas. (Podríamos tener mas de un diagrama.)

K ロ ▶ K @ ▶ K 할 ▶ K 할 ▶ 이 할 → K 9 Q Q\*

- **1 El diagrama**. Dibuja el dominio indicando la región de los tres predicados.
- <sup>2</sup> Enunciados universales: descartando Aplica los enunciados universales de las premisas  $("Todo \dots es \dots" y "Ningún \dots$ es . . . "), eliminando las regiones apropiadas.
- <sup>3</sup> Enunciados existenciales: agregando Aplica los enunciados existenciales de las premisas ("Existe un  $\dots$  que es  $\dots$ " y "Existe un  $\dots$  que no es  $\dots$ "), intentando colocar los objetos en las regiones apropiadas. (Podríamos tener mas de un diagrama.)
- **Verificación** Verifica que al menos uno de los diagramas de la conclusión aparece en **todos** los diagramas dibujados en los pasos anteriores.

K ロ ▶ K 레 ▶ K 코 ▶ K 코 ▶ 『코 │ ◆ 9.9.0\*

Todos los políticos son ricos. Por aplicar Ningún estudiante es político. Por aplicar

¿?

Ningún estudiante es rico. Por verificar

 $\leftarrow$   $\Box$ 

→ 母 →

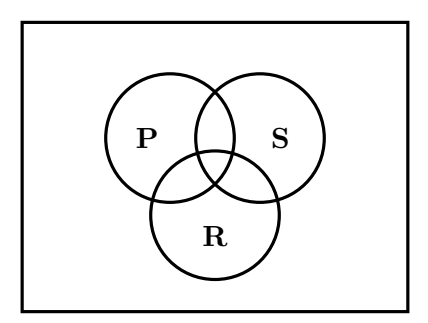

重

→ 重 8 → 重 8

Todos los políticos son ricos. Aplicado Ningún estudiante es político. Por aplicar

¿?

Ningún estudiante es rico. Por verificar

 $4$  ロ )  $4$  何 )  $4$  글 )  $4$  글 )

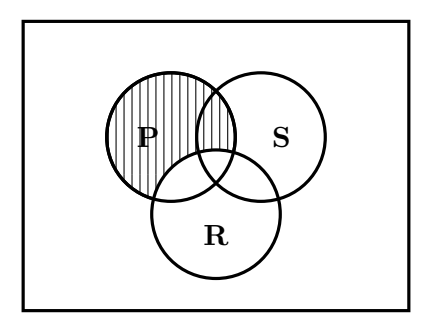

重

Todos los políticos son ricos. Aplicado Ningún estudiante es político. Aplicado

¿?

Ningún estudiante es rico. Por verificar

 $4$  ロ )  $4$  何 )  $4$  글 )  $4$  글 )

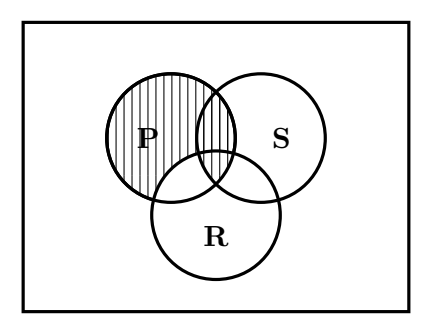

重

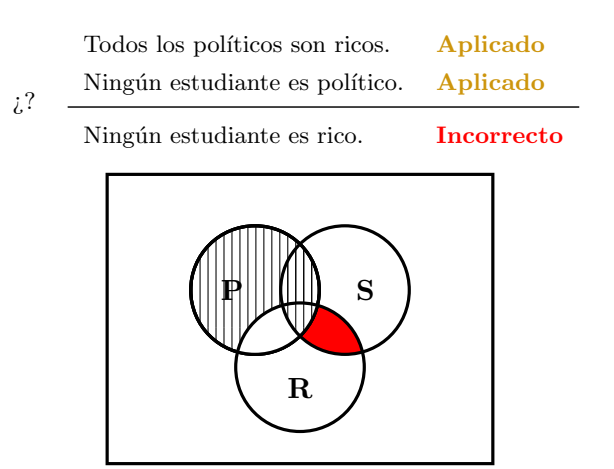

El diagrama de la conclusión no aparece en el diagrama que resulta de la premisas.

重

イロメ イ押メ イヨメ イヨメー

# El método: ejemplo  $(1)$ di<br>:<br>X

 $\overline{\mathsf{x}}$ 

Todos los políticos son ricos. Aplicado

Ningún estudiante es político. Aplicado

Ningún estudiante es rico. **Incorrecto** 

メロメ メ都 メメモメ メモメー

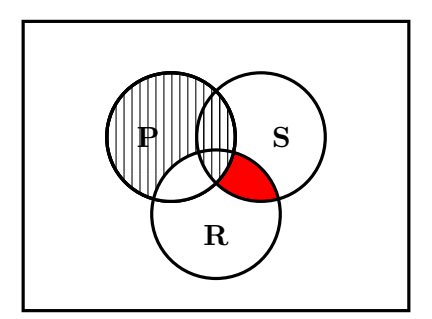

El diagrama de la conclusión no aparece en el diagrama que resulta de la premisas.

重

Todos los estudiantes son políticos. Por aplicar Todos los políticos son ricos. Por aplicar

¿?

Todos los estudiantes son ricos. Por verificar

 $\mathcal{A} \xrightarrow{\sim} \mathcal{B} \rightarrow \mathcal{A} \xrightarrow{\sim} \mathcal{B} \rightarrow$ 

**←ロ ▶ → 伊 ▶** 

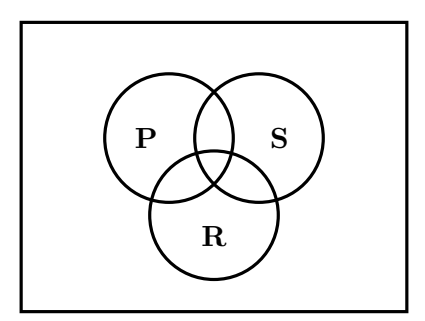

重

¿?

Todos los estudiantes son políticos. Aplicado

Todos los políticos son ricos. Por aplicar

Todos los estudiantes son ricos. Por verificar

# $P \Box \parallel \parallel S$ R

重

 $\mathcal{A} \xrightarrow{\sim} \mathcal{B} \rightarrow \mathcal{A} \xrightarrow{\sim} \mathcal{B} \rightarrow$ 

( □ ) ( / <sup>□</sup> )

¿?

Todos los estudiantes son políticos. Aplicado

Todos los políticos son ricos. Aplicado

Todos los estudiantes son ricos. Por verificar

 $4$  ロ )  $4$  何 )  $4$  글 )  $4$  글 )

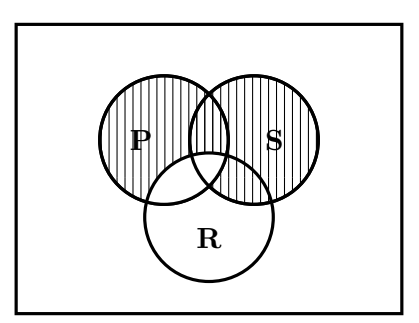

重

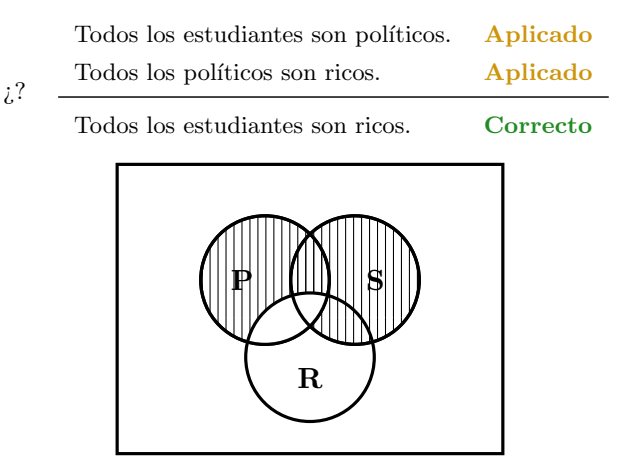

El diagrama de la conclusión aparece en el diagrama que resulta de la premisas.

重

イロメ イ押メ イヨメ イヨメー

# El método: ejemplo  $(2)$  $\frac{1}{2}$ <br>O:

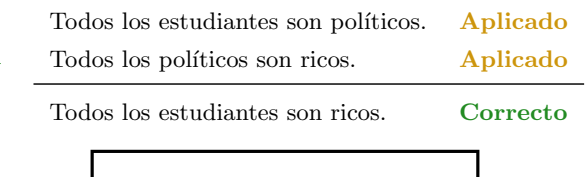

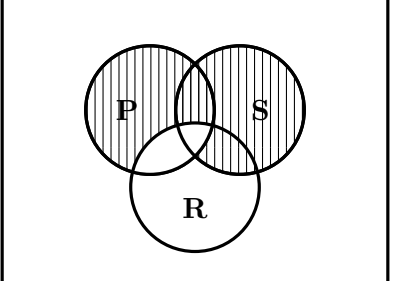

El diagrama de la conclusión *aparece* en el diagrama que resulta de la premisas.

重

メロメ メ御き メミメ メミメー

¿?

Todos los estudiantes son ricos. Por aplicar

Algunos estudiantes son políticos. Por aplicar

Algunos estudiantes son ricos. Por verificar

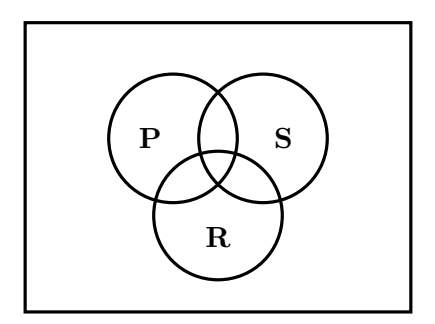

重

医电子 化重子

4 0 8

4 伺 下

¿?

Todos los estudiantes son ricos. Aplicado

Algunos estudiantes son políticos. Por aplicar

Algunos estudiantes son ricos. Por verificar

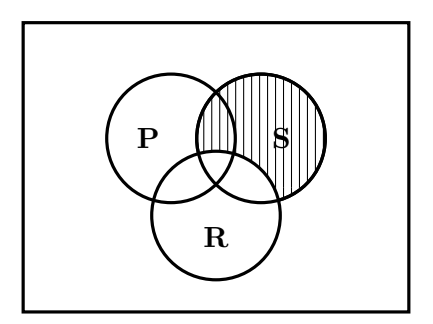

€

- 4 周 8 14 周 8

4 0 8

 $\leftarrow$   $\leftarrow$   $\leftarrow$ 

¿?

Todos los estudiantes son ricos. Aplicado

Algunos estudiantes son políticos. Aplicado

Algunos estudiantes son ricos. Por verificar

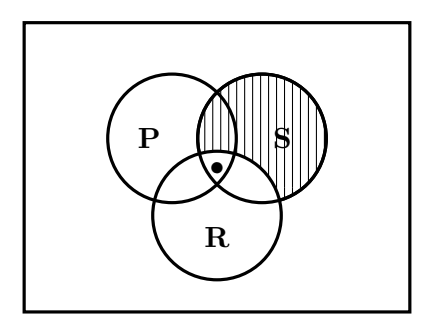

重

- 4 周 8 14 周 8

4 0 8 - 4 - 同 - 1

¿?

Todos los estudiantes son ricos. Aplicado Algunos estudiantes son políticos. Aplicado

Algunos estudiantes son ricos. Correcto

 $4$  ロ )  $4$  何 )  $4$  글 )  $4$  글 )

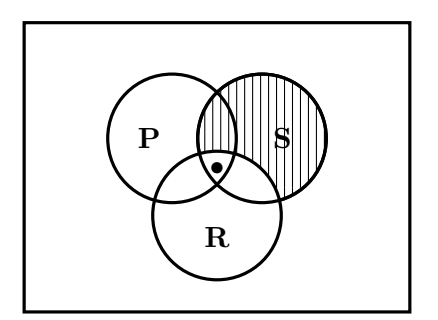

Uno de los dos diagramas de la conclusión aparece en el diagrama que resulta de la premisas.

重

# El método: ejemplo  $(3)$  $\frac{e^{id}}{2}$

 $\checkmark$ 

Todos los estudiantes son ricos. Aplicado

Algunos estudiantes son políticos. Aplicado

Algunos estudiantes son ricos. Correcto

 $4$  ロ )  $4$  何 )  $4$  글 )  $4$  글 )

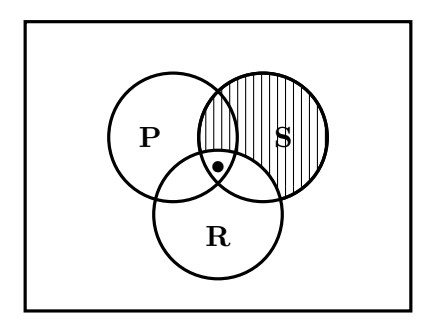

Uno de los dos diagramas de la conclusión aparece en el diagrama que resulta de la premisas.

重